Разлел 5. Теоретические и приклалные аспекты высшего профессионального образования

ских университетах, требует серьезного реформирования как за счет пересмотра объема изучаемых дисциплин, так и путем введения новых, направленных на активное формирование культурного облика современного бакалавра или инженера, хорошо ориентирующегося в современных рыночных условиях, понимая, что наиболее действенным эквивалентом экономических отношений являются деньги, действенность которых, однако, ограничена материальными объектами и не может распространяться на духовно-нравственную сферу. в которой главным компонентом являются этические нормы, позволяющие осознать всю меру ответственности индивида перед обществом за все то, что является объектом его деятельности.

Рассуждая о чувстве ответственности человека как духовного существа, великий русский философ И.А. Ильин писал: «В глубине его луши как бы строится храм, а в храме этом утверждается алтарь и престол с неугасающим светильником, в том смысле, что этот храм есть его собственная обитель, и престол этот есть его собственная святыня, и светильник этот есть его собственное горение. Не только «в нем есть пламя», но он сам в полноте своего духовного бытия есть это пламя и это пламя есть Главное, от которого он не может отказаться, которым он дорожит превыше всего своего прочего и которому он не может изменить. И, чувствуя это, удостоверено, он начинает постигать, что значит, чтить самого себя» (Пушкин А.С.) и что такое есть чувство собственного достоинства.

Вот где скрывается последний и безусловный корень «духовной ответственности», без которой человеку недостойно жить на земле и невозможно создавать духовную культуру».

Эти слова, сказанные великим философом и публицистом Ильиным И.А. в начале прошлого века, не потеряли актуальности и в наше время, подтверждая тем самым важность морально-этических ценностей, которыми в полной мере должен обладать представитель интеллектуального слоя общества, на которого возлагается главная ответственность за будущее нашего государства.

## Компьютерные модели лабораторных работ для системы дистанционного обучения по дисциплине «Гидравлика, гидромашины и гидроприводы»

к.т.н. проф. Беленков Ю.А., к.т.н. проф. Лепешкин А.В., к.т.н. доц. Суздальцев В.Е., к.т.н. проф. Фатеев И.В. MITY «MAMII»  $(495)$  223-05-23,  $\partial$ o<sub>6</sub>. 1444

Аннотация. В статье предлагается методика разработки виртуальных лабораторных работ для общетехнических дисциплин, использовавшаяся при создании лабораторного комплекса по дисциплине «Гидравлика, гидромашины и гидроприводы». Подобные лабораторные комплексы необходимы для дальнейшего развития системы дистанционного образования в России.

#### Ключевые слова: дистанционное образование, общетехнические дисциплины, лабораторные работы

Система дистанционного образования, получившая достаточно широкое распространение в мировой практике, имеет особое значение для России с её огромной территорией, с отдаленными, а порой и малодоступными районами.

Надо отметить, что в настоящее время в России дистанционное обучение в основном ведется только по гуманитарным и ряду естественных дисциплин, в которых основными видами занятий являются лекционный и семинарский курсы. Обусловлено это тем, что при достаточно надежно работающей связи и отработанным информационным технологиям проводить лекции и семинарские занятия ведущим преподавателям столичных вузов достаточно просто, в том числе и в диалоговом режиме по интернету.

Гораздо сложнее обстоит дело с преподаванием технических дисциплин.

Разлел 5. Теоретические и приклалные аспекты высшего профессионального образования

Каждая техническая дисциплина, как правило, включает в себя помимо лекционных и семинарских занятий еще и лабораторные работы. При этом лабораторные работы являются очень важным видом занятий в системе инженерного образования, так как дает возможность студентам ознакомиться с методами проведения экспериментальных исследований, обработки полученных данных, с правилами использования различных приборов и методами измерения технических параметров. Поэтому вопрос о создании компьютерных вариантов лабораторных работ, обеспечивающих возможность проведения лабораторного практикума в системе дистанционного образования, является весьма актуальным и важным.

Очевидно, что главной задачей разработчиков виртуальных лабораторных работ является обеспечение в них так называемого «эффекта присутствия». То есть у студента, выполняющего лабораторные работы на компьютере, должно сохраняться впечатление выполнения их на реальных лабораторных установках. Только в этом случае задачи лабораторного практикума в процессе обучения будут реализованы.

Исходя из этого, виртуальные лабораторные работы должны быть:

- максимально наглядными все особенности изучаемых процессов явно видны;
- простыми в управлении действия по управлению очевидны, а их результаты предсказveмы:
- оснащены математическими моделями изучаемых процессов высокой точности и быстродействия.

Данная статья посвящена вопросу создания компьютерного варианта лабораторных работ по обшетехнической лисциплине «Гилравлика, гилромашины и гилроприволы» для машиностроительных специальностей.

Согласно государственному образовательному стандарту и типовой программе данная дисциплина включает в себя разделы:

- а) гидравлика в нем по учебному плану предусмотрено как минимум шесть лабораторных работ, знакомящих студентов с основными законами течения жидкости в закрытых руслах и методами определения таких параметров как скорость жидкости, давление, расход, коэффициенты потерь и т.п.;
- б) гилромашины в нем по учебному плану предусмотрено не менее двух лабораторных работ, в которых на примере определения рабочих характеристик гидромашин двух типов (динамических и объемных), студенты знакомятся с существующей методикой испытаний гидромашин; с методами расчета их энергетических характеристик по данным экспериментальных исследований; с методами измерения основных технических параметров, определяющих режим работы гидромашин; а также с использующимися для этой цели приборами и устройствами;
- в) гидравлические приводы в нем по учебному плану предусмотрено как минимум две лабораторные работы, при выполнении которых студенты знакомятся с различными способами регулирования скорости движения выходных звеньев гидроприводов и по данным экспериментальных исследований проводят сравнительный анализ этих способов регулирования по скоростным, нагрузочным и энергетическим характеристикам

При этом следует отметить, что раздел «Гидравлика» отличается от двух других разделов как по принципам построения лабораторных работ, так и по методам определения основных параметров, характеризующих изучаемые процессы [1, 2]. Поэтому в статье для примера рассматривается одна из лабораторных работ по разделу «Гидравлика» и одна по разделу «Гидроприводы».

## Компьютерный вариант лабораторной работы по изучению режимов течения жидкости в круглых трубах

Для обеспечения «эффекта присутствия» схема лабораторной установки (рисунок 1) максимально приближена к реальной. Поэтому манипуляции студента при выполнении виртуальной лабораторной работы аналогичны тем, которые он делает на реальной лабораторной установке. Они заключаются в следующем.

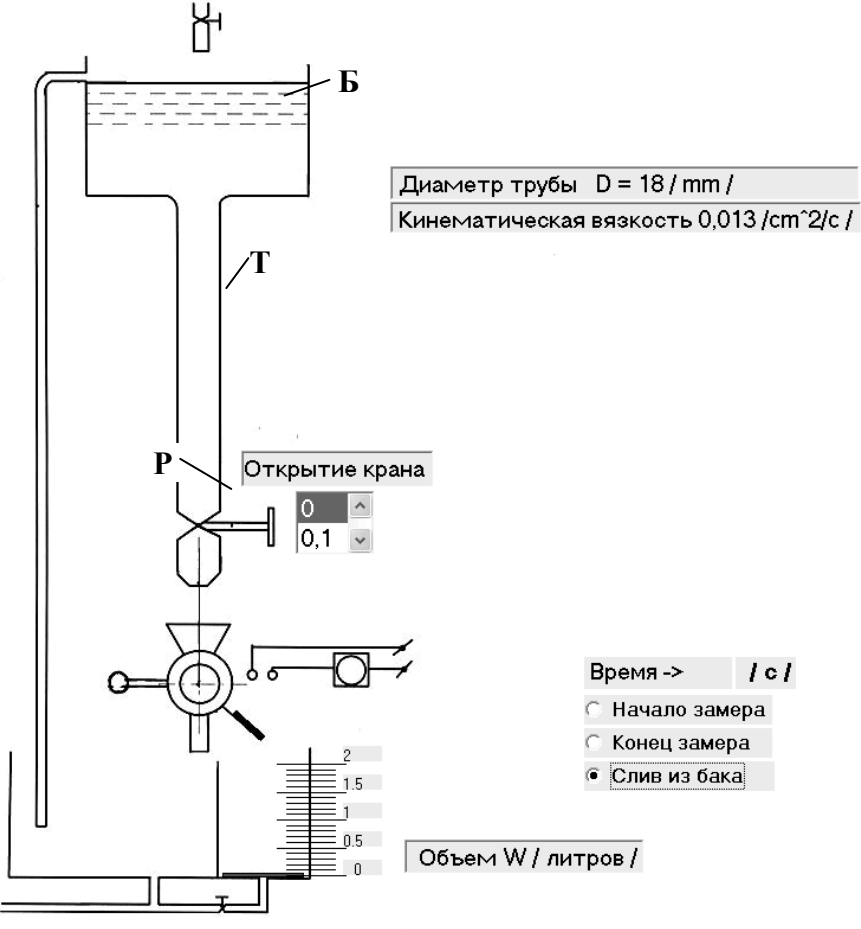

## **Рисунок 1 – Экранное изображение схемы лабораторной установки в исходном состоянии**

Управляя открытием крана *Р*, студент изменяет величину расхода *Q* воды в трубе *Т* и наблюдает за характером течения потока жидкости в ней. В предлагаемом варианте лабораторной работы для наглядности используется кинокадры испытаний (рисунок 2 *а, б, в*), полученные на реальной установке, где в поток воды введен специальный компонент (алюминиевая пудра), позволяющий судить о характере движения частиц жидкости в потоке.

Зафиксировав визуально определенный характер движения (режим течения), студент для данного режима течения определяет расход *Q.* Для этого имеются (рисунок 1): специальный мерный бак, распределительный кран, который направляет поток жидкости либо на слив, либо в мерную секцию бака, и электрический секундомер.

При замере расхода студент, кликнув левой кнопкой компьютерной мыши на строке «Начало замера», вызывает поворот рукоятки распределительного крана, направляющего поток воды в мерную секцию, и одновременно включает электросекундомер. Для наглядности, начиная с этого момента, происходит постепенная «заливка» синим цветом объема мерного бака, имитируя заполнение его жидкостью, а стрелка секундомера начинает вращаться.

В любой момент студент может вернуть рукоятку распределительного крана в исходное положение, кликнув левой кнопкой компьютерной мыши на строке «Конец замера», после чего будет зафиксирован объем жидкости в мерной секции *W* (в литрах) и время заполнения этого объема *t* (в секундах).

После снятия полученных результатов необходимо, кликнув левой кнопкой компьютерной мыши на строке «Слив из бака», привести систему измерения расхода в исходное соРаздел 5. Теоретические и прикладные аспекты высшего профессионального образования

стояние. Полученные данные и закрашенная область в мерном баке при этом сбрасываются.

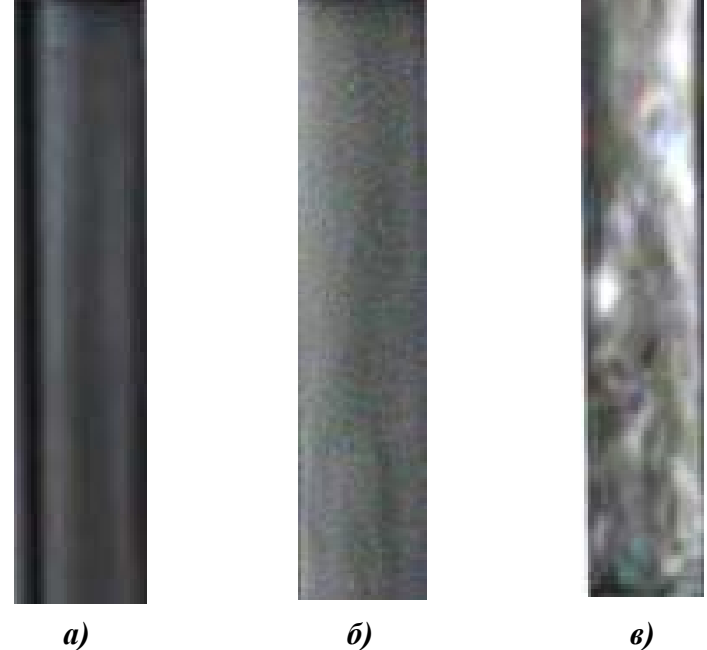

**Рисунок 2 – Фрагменты экранных изображений, получающиеся при выполнении лабораторной работы:** *а***) ламинарное течение,** *б***) переходный режим,**  *в***) турбулентное течение**

На основании данных измерения вычисляется значение расхода: *Q = W/t*. После этого рассчитывается значение числа Рейнольдса по формуле:

$$
\text{Re} = \frac{4 \cdot Q}{\pi \cdot d \cdot v},
$$

где: *d –* диаметр стеклянной трубы [м],

 $v -$ кинематическая вязкость жидкости  $\lceil \frac{m^2}{c} \rceil$ .

Результаты заносятся в протокол лабораторной работы.

Для реализации данного сценария проведения лабораторной работы была разработана программа в среде Visual Basic, обеспечивающая этот диалоговый режим. Эта программа по необходимости активирует блоки подпрограмм, реализующих то или иное действие. Основными из них являются:

- блок подпрограмм, обеспечивающих выбор кинокадров и их прокрутку в зависимости от величины открытия крана *Р*. При этом автоматически контролируется значение числа Рейнольдса, на основании которого происходит выбор необходимых кинокадров;
- блок подпрограмм, реализующих описанный выше процесс измерения расхода.

Кроме этого в данной лабораторной работе имеется возможность разнообразить условия проведения опыта, изменяя величину диаметра *d* трубы *Т* и значение коэффициента кинематической вязкости жидкости ν .

# **Компьютерный вариант лабораторной работы по снятию характеристик гидропривода с дроссельным регулированием скорости.**

Так же, как и в рассмотренной выше лабораторной работе, схема лабораторной установки в рассматриваемом случае (рисунок 3) максимально приближена к реально использующейся. Эта лабораторная установка представляет собой гидробак, на крышке которого смонтированы все элементы гидропривода вращательного типа, соединенные между собой трубопроводами.

На выходе насоса *Н* подключен переливной клапан *К*, после чего в напорном трубопроводе последовательно включены регулируемый гидродроссель *Р* и гидромотор *ГМ*. Такая открытая компоновка позволяет лучше понять назначение каждого элемента гидропривода и принцип работы системы управления.

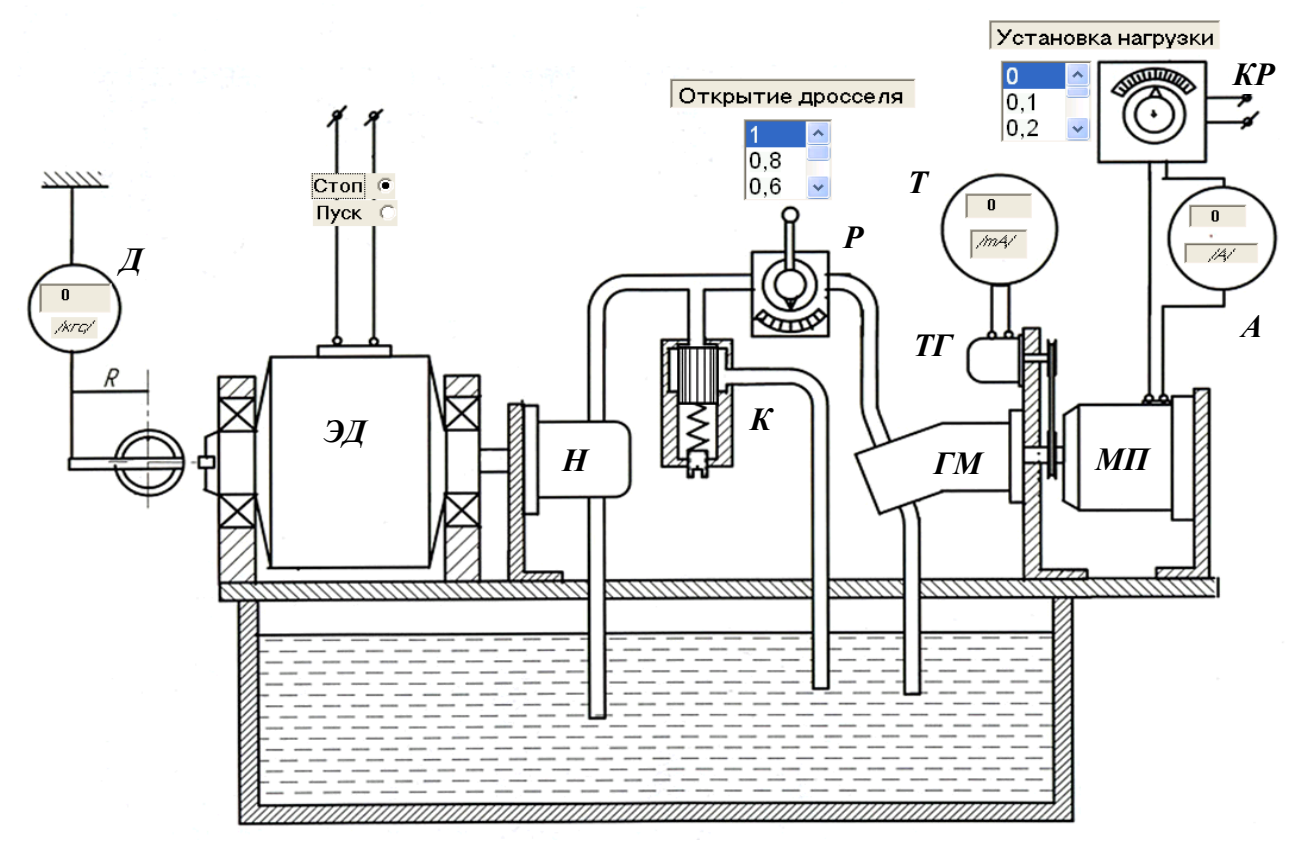

**Рисунок 3 – Экранное изображение схемы лабораторной установки в исходном состоянии**

Задача эксперимента заключается в том, чтобы по данным опыта построить три важнейшие характеристики регулируемого гидропривода: скоростную (регулировочную) характеристику  $n_{\text{rw}} = f(e)$  при  $M_{\text{H}} = \text{const}$ , нагрузочную (механическую) характеристику  $n_{\text{rw}} = f(M_{\text{H}})$ при *е* = const и энергетическую характеристику  $\eta_{\text{rn}} = f(M_{\text{H}})$  при *е* = const.

Здесь: *n*гм – частота вращения выходного звена гидропривода; *е* – параметр регулирования регулируемого гидродросселя, определяющийся как отношение текущей площади его проходного сечения  $S_{\text{ap}}$  к максимальному значению  $e = S_{\text{ap}}/S_{\text{ap}}$  max;  $M_{\text{H}}$  – момент нагрузки на выходном звене гидропривода; η<sub>гп</sub> – кпд гидропривода.

При выполнении работы входными параметрами являются: *е* (поворот рукоятки управления площадью проходного сечения гидродросселя *Р*) и *М*н, который задается на контроллере *КР*, регулирующем ток в обмотке порошковой магнитной муфты *МП*, подключенной к валу гидромотора *ГМ*. Момент нагрузки *М*<sup>н</sup> задается в виде относительной величины в долях от максимального значения, которая оговаривается перед выполнением работы.

Контролируемыми параметрами являются: ток в цепи тахогенератора *ТГ*, по величине которого определяем *n*гм, и показания динамометра *Д*, использующиеся при определении момента на статоре электродвигателя *ЭД*, равного моменту на валу насоса *Н*.

Учитывая коэффициенты передачи измерительных приборов и коэффициенты полезного действия гидромашин (потерями в трубопроводах пренебрегаем), каноническое уравнение, определяющее скорость движения выходного звена такого гидропривода

$$
n_{\rm rm} = \frac{\mu \cdot S_{\rm ap}}{W_{\rm rm}} \cdot \sqrt{p_{\rm H} - \frac{2 \cdot \pi \cdot M_{\rm H}}{W_{\rm rm}}},
$$

преобразуется в уравнение, заложенное в программу компьютера:

Раздел 5. Теоретические и прикладные аспекты высшего профессионального образования

$$
I_{\text{tr}} \cdot K_{\text{tr}} = I_{\text{tr}_{\text{max}}} \cdot e \cdot (1 - K_{\text{tr}} \cdot I_{\text{M}} \cdot K_{\text{M}}) \cdot \sqrt{(p_{\text{H}} - K_{\text{H}} \cdot e) - \frac{2 \cdot \pi}{W_{\text{rM}}}} \cdot (I_{\text{M}} \cdot K_{\text{M}} + M_{\text{T}}).
$$

В этом уравнении:  $I_{\text{Tr}}$  – ток в цепи тахогенератора (показание микроамперметра  $T$ ) [A];  $K_{\text{rr}}$  – коэффициент передачи тахогенератора [Па<sup>0,5</sup>];

 $p_{\text{H}}$  – максимальное давление на выходе насоса [Па];

 $K_{\text{n}}$  – коэффициент, учитывающий жесткость пружины переливного клапана [Па];

 $W_{\text{rw}}$  – рабочий объем гидромотора [м<sup>3</sup>];

 $K_{\text{rm}}$  – коэффициент утечек в гидромоторе  $\text{[(H·M)}^{-1}]$ ;

 $I_{\text{M}}$  – ток в цепи порошковой магнитной муфты [A];

*К*м – коэффициент передачи магнитной муфты [Н⋅м/A];

*М*т – момент трения в гидромоторе [Н⋅м].

Важным параметром, позволяющим определить кпд гидропривода во всем диапазоне нагрузок, является показание динамометра *F.* В лабораторной работе величина *F* определяется из выражения:

$$
F = \frac{(p_{\rm H} - K_{\rm p} \cdot I_{\rm tr}) \cdot W_{\rm H}}{2 \cdot \pi \cdot R \cdot \eta_{\rm M}},
$$

где: *R* – плечо приложения силы *F* [м];

 $W_{\text{H}}$  – рабочий объем насоса [м<sup>3</sup>];

 $\eta_{\scriptscriptstyle M}$  – механический кпд насоса, принимаемый постоянным по паспортным данным;

*К*р – коэффициент, учитывающий жесткость пружины переливного клапана, равный:

$$
K_{\rm p} = \frac{\Delta p}{I_{\rm \scriptscriptstyle TT\, max}} \,\,[\Pi a/A],
$$

здесь: Δ*p* – максимальный разброс давления на выходе насоса, обусловленный жесткостью пружины переливного клапана.

Важным преимуществом предлагаемого компьютерного варианта лабораторной работы является то, что он позволяет продемонстрировать направление и интенсивность потоков жидкости в трубопроводах, соединяющих элементы гидропривода, а также показать перемещение запорно-регулирующих элементов агрегатов управления (рисунок 4 *а*, *б*). Такая возможность весьма полезна для понимания процессов, происходящих в гидроприводе при регулировании скорости его выходного звена.

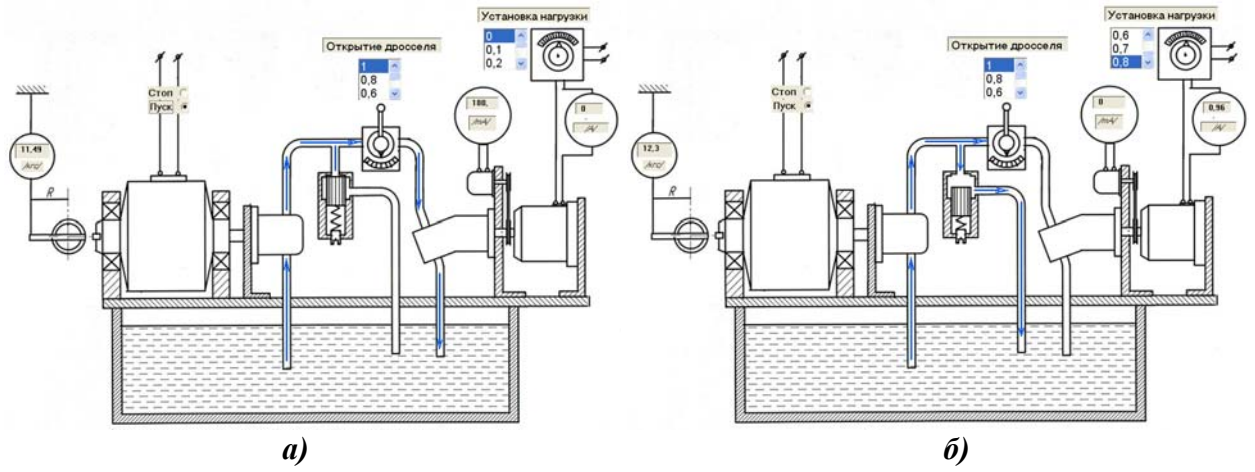

**Рисунок 4 – Экранные изображения, получающиеся при выполнении предлагаемой лабораторной работы:** *а***) при максимальной частоте вращения вала гидромотора,**  *б***) при нулевой частоте вращения вала гидромотора**

## Разлел 5. Теоретические и приклалные аспекты высшего профессионального образования

Кроме этого в отличие от учебных фильмов или ряда известных компьютерных учебных программ, в которых демонстрируются различные опыты и студент является при этом пассивным наблюдателем, в предлагаемой виртуальной лабораторной работе он становится активным исполнителем эксперимента. С помощью компьютерной мыши он задает необходимые параметры в любом сочетании величин и в любой последовательности, наблюдает. как реально при этом движется жидкость в гидросистеме, фиксирует при этом показания приборов, соответствующие реальным, на основании этих показаний проводит расчеты и строит соответствующие графики.

Экспериментальные данные и расчетные характеристики заносятся в соответствующий протокол, который является формой отчетности о выполнении лабораторной работы.

Для реализации данного сценария проведения лабораторной работы была разработана программа в среде Visual Basic, обеспечивающая соответствующий диалоговый режим. Эта программа по необходимости активирует блоки подпрограмм, реализующих то или иное действие. Основными из них являются:

- подпрограмма, обеспечивающая контроль в диалоговом режиме за правильностью включения установки;
- блок подпрограмм, реализующих работу приборов, контролирующих параметры, снимаемые во время проведения опыта;
- блок подпрограмм, реализующих визуализацию потоков жидкости в трубопроводах;
- блок подпрограмм, реализующих визуализацию работы переливного клапана.

Кроме этого в данной дабораторной работе имеется возможность разнообразить условия проведения опыта, изменяя величины: усилия предварительного поджатия пружины переливного клапана и ее жесткость, коэффициента передачи тахогенератора, максимального значения давления на выходе насоса, рабочего объема гидромотора и т.д.

### Заключение

Таким образом, на основании приведенных примеров можно сделать вывод о том, что разработанный программный комплекс, реализующий виртуальные лабораторные работы по дисциплине «Гидравлика, гидромашины и гидроприводы» для машиностроительных специальностей, удовлетворяет отмеченным выше требованиям, а значит, может быть рекомендован для использования в системе дистанционного образования.

Данная публикация подготовлена на основании материалов, полученных при выполнении научных исследований по договору № 2010/249 на тему «Концепция дистанционной формы обучения по общетехническим дисциплинам», проводимых на средства РГНФ в рамках программы «Поддержка приоритетных фундаментальных гуманитарных исследований» на 2010-2012 годы.

### Литература

- 1. Лепешкин А.В., Михайлин А.А., Пхакадзе С.Д., Зыков В.А. Гидравлика и гидромашины. Лабораторные работы по курсу «Гидравлика, гидромашины и гидроприводы». Рекомендовано Министерством общего и профессионального образования Российской Федерации в качестве учебного пособия для студентов высших учебных заведений машиностроительных специальностей. М., МАМИ, 1998, с. 48.
- 2. Лепешкин А.В., Михайлин А.А., Пхакадзе С.Д., Зыков В.А. Объемные гидроприводы. Лабораторные работы по курсу «Гидравлика, гидромашины и гидроприводы». Рекомендовано Министерством общего и профессионального образования Российской Федерации в качестве учебного пособия для студентов высших учебных заведений машиностроительных специальностей. М., МАМИ, 1998, с. 24.